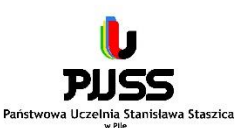

# **ZAMAWIAJĄCY PAŃSTWOWA UCZELNIA STANISŁAWA STASZICA W PILE ul. Podchorążych 10 64-920 Piła**

Nr zamówienia: **AG-2240-03-21**

## **"Dostawa sprzętu medycznego"**

\_\_\_\_\_\_\_\_\_\_\_\_\_\_\_\_\_\_\_\_\_\_\_\_\_\_\_\_\_\_\_\_\_\_\_\_\_\_\_\_\_\_\_\_\_\_\_\_\_\_\_\_\_\_\_\_\_\_\_\_\_\_\_\_\_\_\_\_\_\_\_\_\_\_\_

## **I. Nazwa oraz adres Zamawiającego**

Nazwa oraz adres Zamawiającego: Państwowa Uczelnia Stanisława Staszica w Pile, ul. Podchorążych 10, 64-920 Piła Numer tel.: 067 352-26-00 Adres poczty elektronicznej: dag@puss.pila.pl Adres strony internetowej prowadzonego postępowania: [https://platformazakupowa.pl/pn/puss\\_pila](https://platformazakupowa.pl/pn/puss_pila)

### **II. Adres strony internetowej, na której udostępniane będą zmiany i wyjaśnienia treści SWZ oraz inne dokumenty zamówienia bezpośrednio związane z postępowaniem o udzielenie zamówienia**

Zmiany i wyjaśnienia treści, SWZ oraz inne dokumenty zamówienia bezpośrednio związane z postępowaniem o udzielenie zamówienia będą udostępniane na stronie internetowej: [https://platformazakupowa.pl/pn/puss\\_pila](https://platformazakupowa.pl/pn/puss_pila)

### **III. Tryb udzielenia zamówienia**

Postępowanie o udzielenie zamówienia publicznego prowadzone jest w trybie podstawowym, na podstawie art. 275 pkt 1 ustawy z dnia 11 września 2019 r. - Prawo zamówień publicznych (Dz. U. z 2019 r., poz. 2019 z późn. zmian.) [zwanej dalej także "pzp"].

#### **IV. Informacja, czy Zamawiający przewiduje wybór najkorzystniejszej oferty z możliwością prowadzenia negocjacji**

Zamawiający nie przewiduje wyboru najkorzystniejszej oferty z możliwością prowadzenia negocjacji.

#### **V. Opis przedmiotu zamówienia**

Kody CPV:

33190000-8 – Różne urządzenia i pomoce medyczne

Przedmiot zamówienia obejmuje:

- 1) Dostawę sprzętu do siedziby zamawiającego.
- 2) Wniesienie do pomieszczeń wskazanych przez osoby odpowiedzialne za użytkowanie sprzętu.
- 3) Zmontowanie, zainstalowanie sprzętu i przeszkolenie pracowników zamawiającego z jego użytkowania (jeżeli pracownik odpowiedzialny za użytkowanie sprzętu wyrazi taką potrzebę).

Przedmiot zamówienia podzielony został na 3 zadania. Wykonawca może złożyć ofertę na każde zadanie osobno, nie ogranicza się liczby zadań w których wykonawca może uzyskać zamówienie.

## **Zadanie nr 1 – Trenażery, symulatory**

## **1. Symulator respiratora - licencja na jeden komputer - 1 szt.**

Oprogramowanie sterowane modelem matematycznym. Pozwala użytkownikowi na samodzielne szkolenie się w zakresie mechanizmów oddechowych (tryb samodzielny), a także tworzenie zaawansowanych scenariuszy symulacji u różnych pacjentów z chorobami płuc lub ostrymi niewydolnościami oddechowymi, możliwość bezprzewodowego połączenia z symulatorem pacjenta (tryb symulacji). Zmiany parametrów życiowych, parametrów wentylacji i nie tylko uwzględniane są w czasie rzeczywistym. Oprogramowanie musi się składać z realistycznego "interfejsu użytkownika" ze zintegrowanymi elementami sterującymi, które symulują prawdziwy respirator oraz przyjaznego "interfejsu instruktora" opartego na przeglądarce internetowej, którego można używać na komputerze, tablecie, smartfonie podłączonym do interfejsu użytkownika za pomocą sieci i umożliwia korzystanie z oprogramowania podczas zaawansowanych scenariuszy symulacji. Oprogramowanie musi posiadać również możliwość dostosowania parametrów pacjenta na interfejsie (pracując w trybie samodzielnym) lub/i w oprogramowaniu symulatora na którym pracuje (tryb symulacji), pozyskiwanie danych w czasie rzeczywistym oraz możliwość zmiany parametrów respiratora i ustawienia w swoim interfejsie. Instalacja symulatora musi być możliwa na dowolnym komputerze z połączeniem internetowym za pomocą kodu dostępu dostarczonego przez dystrybutora.

### **Oprogramowanie winno zawierać następujące tryby wentylacji:**

- Volume Control
- Pressure Control Pressure Support
- SIMV
- BIPAP

- EDI, oraz scenariusze symulacyjne tj: COVID-19, POChP (przewlekła obturacyjna choroba płuc), ARDS (ostry zespół niewydolności oddechowej), astma, zwłóknienie itp.

### **Zestaw zawiera:**

- pudełko z pamięcią USB z oprogramowaniem (1 wieczysta licencja użytkownika na jeden komputer) i instrukcją obsługi, klucz aktywacyjny do licencji - bezpłatne aktualizacje (raz na 2 miesiące)

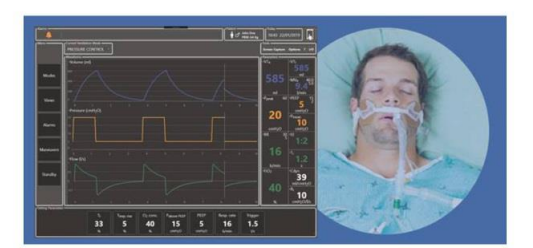

## **2. Trenażer do gastroskopii (ezofagogastroduodenoskopii) - 1 szt.**

Trenażer w postaci części twarzowej wraz z realistycznie odwzorowanym układem pokarmowym przeznaczony do przeprowadzania gastroskopii. Możliwe są dwie drogi wprowadzenia wziernika – przez jamę ustną, bądź przez jamę nosową. Do ćwiczenia dołączone są także polipy do obserwacji oraz wrzody. Wykonany jest ze specjalnego silikonu, który podczas wprowadzania endoskopu wspomaga realne odczuwanie. Kolory wnętrza oddają rzeczywisty wygląd tkanek. Przy wprowadzeniu wziernika drogą przez jamę ustną możliwe jest ustawienie poziomu trudności wprowadzania endoskopu poprzez umieszczenie przegrody nosowej w sposób odchylony od osi środkowej. Technika wykonywanego zabiegu oraz widoczność mogą zostać zmienione. Trenażer stwarza możliwość ćwiczenia badania endoskopowego przełyku, żołądka oraz dwunastnicy. Ponadto, powinien umożliwiać cewnikowanie brodawki (Vatera) podczas zabiegu endoskopowej cholangiopankreatografii wstecznej (ECPW) oraz możliwość zaobserwowania w żołądku wrzodów oraz wczesnego stadium nowotworu. Do zestawu dołączone muszą być 4 typy polipów wg klasyfikacji Yamanda. Fantom powinien posiadać również opcję nabycia dodatkowej funkcji nauki resekcji polipa oraz kontrolowania krwawienia - oddzielnie płatnej (ćwiczenie zakładania klipsa w celu zahamowania krwawienia, wrzód odtwarzany jest w dwunastnicy). Część głowy i szyi modelu po otwarciu w linii pośrodkowej ukazuje struktury anatomiczne jamy nosowej, ustnej oraz krtani.

### **Funkcje / cechy:**

• możliwość ustawienia poziomu trudności wziernikowania podczas wprowadzania wziernika przez jamę ustną

- wykonanie ze specjalnego silikonu, zapewnia wrażenie żywego ciała
- kolory wnętrza oddają rzeczywisty wygląd tkanek
- możliwość dołączenie sztucznych polipów

• szereg dostępnych elementów urozmaicających trening

#### • możliwość otwarcia w linii pośrodkowej ukazując struktury anatomiczne jam nosowej ustnej oraz krtani **W zestawie:**

- A wrzód dwunastnicy
- B –wrzód żołądka
- C –wczesne stadium raka żołądka
- brodawka Vatera
- przewód żółciowy
- przewód trzustkowy
- miejsce przyczepu polipa
- polip do obserwacji, 4 typy wg klasyfikacji Yamanda

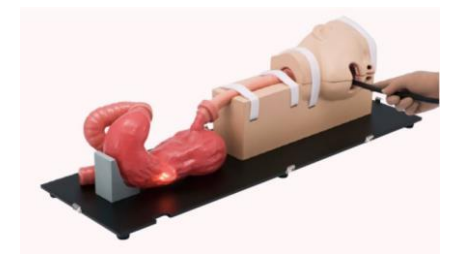

## **3. Trenażer do kolonoskopii (endoskopii dolnego odcinka przewodu pokarmowego) – 1 szt.**

Trenażer w postaci jelita grubego stanowi narzędzie dydaktyczne do nauki przeprowadzania badania kolonoskopowego. Stworzony ze specjalnego silikonu, który zapewnia realistyczne wrażenia dotykowe. Kolory wnętrza modelu oddają rzeczywisty wygląd tkanek. Obserwacji można dokonać poprzez przyczepienie sztucznego polipa w jelicie wstępującym i zstępującym. Nowotwory szerzące się powierzchownie reprodukowane są w jelicie wstępującym. Po dołączeniu sztucznych polipów można ćwiczyć zabiegi resekcji za pomocą koszyczka endoskopowego i następnie klipsowania w celu zahamowania krwawienia.

#### **Funkcje / cechy:**

- wykonanie ze specjalnego silikonu, zapewnia realistyczne wrażenia dotykowe
- kolory wnętrza oddają rzeczywisty wygląd tkanek
- możliwość dołączenia sztucznych polipów
- szereg dostępnych elementów urozmaicających trening

#### **W zestawie:**

- trenażer w postaci jelita grubego
- odbytnica/esica
- jelito zstępujące
- jelito poprzeczne
- jelito wstępujące
- sztuczne polipy (do obserwacji), 2 rodzaje
- przewód do resekcji polipów
- przyczep polipa
- stolik podtrzymujący
- symulowana otrzewna
- śruby mocujące przezroczystą pokrywę
- śruby mocujące jelito poprzeczne
- walizka

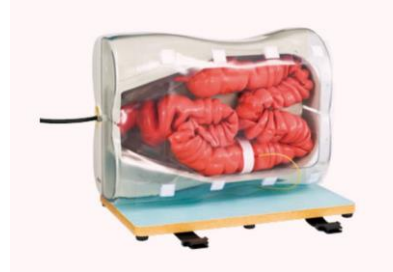

#### **Zadanie nr 2 – Komora do transportu osób w izolacji – 1 szt.**

Komora do transportu osób zakaźnych winna być wykonana z nietoksycznego, transparentnego tworzywa, uszczelniona specjalnym zamkiem, wyposażona w osiem uszczelnionych zaślepek, niezbędnych do podawania leków i podłączania wymaganego sprzętu medycznego. Jeden z portów wyposażony w standardowe złącze służące dostawom tlenu, pozostałe porty wyposażone w rękawice lateksowe, butylowe lub neoprenowe pozwalające operować personelowi medycznemu. Komora z przeznaczeniem do wielokrotnego użytku, podlegająca dekontaminacji i wymianie foltrów. Możliwość transportu z ujemnym ciśnieniem w celu zapobiegania wyciekowi powietrza znajdującego się w kabinie. Komora powinna posiadać urządzenie filtro-wentylacyjne wyposażone w litowe baterie pozwalające na pracę od 8 - 10 h

- Skład zestawu: • Komora
- $\bullet$  Filtr 4 szt
- 
- Bateria + ładowarka 1 komplet
- Rękawiczki 1 komplet
- Pokrowiec

Wymiary komory lub zbliżone

- Wymiary po rozłożeniu : 195 cm x 57 cm x 43 cm
- Wymiar po złożeniu : 130 cm x 70 cm x 25 cm
- Waga ok. 12 kg.

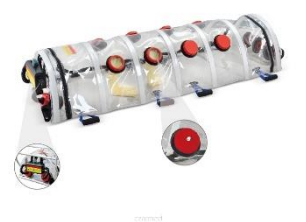

#### **Zadanie nr 3 - Wirtualny stół anatomiczny – 1 szt.**

Stół anatomiczny z zamontowanym wyświetlaczem w blacie pozwalającym na wyświetlenie interaktywnego obrazu człowieka, dający możliwość prowadzenia zajęć dydaktycznych z anatomii człowieka na różnych kierunkach medycznych w oparciu o wbudowany program zawierający model anatomiczny człowieka i bibliotekę szczegółowych obrazów struktur anatomicznych. Stół musi być wyposażony w oprogramowanie umożliwiające generowanie obrazów 2D lub 3D z rzeczywistych obrazów pochodzących z różnych systemów obrazowania medycznego PACS (Picture Archiving and Communication System) lub równorzędnego z możliwością obracania, powiększania, przycinania w wybranej płaszczyźnie. Wbudowane oprogramowanie powinno zawierać model anatomiczny człowieka do nauki anatomii ogólnej, natomiast biblioteka urządzenia szczegółowe obrazy anatomiczne różnych struktur anatomicznych umożliwiające dydaktykę na kierunkach medycznych. System operacyjny komputera sterującego pracą stołu powinien posiadać możliwość instalowania dodatkowych aplikacji, w tym innych atlasów anatomicznych, a komputer sterujący wraz z źródłem obrazu pozwala na ingerencje użytkownika w dane systemowe systemu operacyjnego oraz umożliwia instalowanie dowolnych aplikacji. Wykonawca zapewni szkolenie min. 6 godzinne dla kadry dydaktycznej, akcesoria dodatkowe: środek do czyszczenia stołu – 2 szt., dedykowaną matę ochronna/osłona zapobiegająca uszkodzeniom wyświetlacza. Konta dostępu dla:

- studentów minimalnie 30 kont
- nauczycieli minimalnie 2 kont

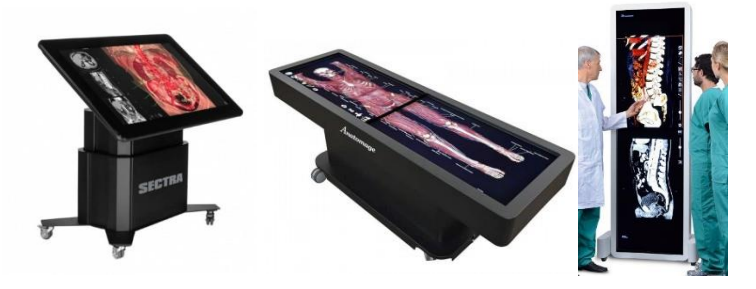

**VI. Termin wykonania zamówienia –** do 8 tygodni od dnia podpisania umowy.

#### **VII. Projektowane postanowienia umowy w sprawie zamówienia publicznego, które zostaną wprowadzone do treści tej umowy**

Projektowane postanowienia umowy w sprawie zamówienia publicznego, które zostaną wprowadzone do treści tej umowy, określone zostały w załączniku nr 4 do SWZ.

#### **VIII. Informacje o środkach komunikacji elektronicznej, przy użyciu, których Zamawiający będzie komunikował się z wykonawcami, oraz informacje o wymaganiach technicznych i organizacyjnych sporządzania, wysyłania i odbierania korespondencji elektronicznej.**

- 1. W postępowaniu o udzielenie zamówienia komunikacja między Zamawiającym a Wykonawcami odbywa się przy użyciu środków komunikacji elektronicznej w rozumieniu ustawy z dnia 18 lipca 2002 r. o świadczeniu usług drogą elektroniczną (Dz.U. z 2013 r., poz. 1422, z 2005 r., poz. 1844, z 2016 r., poz. 147 i 615) za pośrednictwem Platformy Zakupowej [https://platformazakupowa.pl/pn/puss\\_pila](https://platformazakupowa.pl/pn/puss_pila)
- 2. We wszelkiej korespondencji związanej z niniejszym postępowaniem Zamawiający i Wykonawcy posługują się znakiem sprawy tj. AG-2240-16-21.
- 3. Komunikacja między Zamawiającym a Wykonawcami, w tym wszelkie oświadczenia, wnioski, zawiadomienia oraz informacje przekazywane będą w formie elektronicznej za pośrednictwem Platformy Zakupowej i formularza "Wyślij wiadomość" znajdującego się na stronie postępowania. Za datę przekazania (wpływu) oświadczeń, wniosków, zawiadomień oraz informacji przyjmuje się date ich przesłania za pośrednictwem Platformy poprzez klikniecie przycisku "Wyślij wiadomość", po którym pojawi się komunikat, że wiadomość została wysłana do Zmawiającego.
- 4. Sposób sporządzenia dokumentów elektronicznych, oświadczeń lub elektronicznych kopii dokumentów musi być zgodny z wymogami określonymi w Rozporządzeniu Prezesa Rady Ministrów z dnia 27 czerwca 2017 r. w sprawie użycia środka komunikacji elektronicznej w postępowaniu

o udzielenie zamówienia publicznego oraz udostępniania i przechowywania dokumentów elektronicznych oraz rozporządzeniu Ministra Rozwoju z dnia 26 lipca 2016 r. w sprawie rodzajów dokumentów, jakich może żądać zamawiający od wykonawcy w postępowaniu o udzielenie zamówienia.

- 5. Wykonawca przystępując do niniejszego postępowania o udzielenie zamówienia publicznego, akceptuje warunki korzystania z Platformy Zakupowej określone w Regulaminie zamieszczonym na stronie internetowej pod adresem<https://platformazakupowa.pl/strona/1-regulamin> w zakładce "regulamin" oraz uznaje go za wiążący.
- 6. Zamawiający informuje, że instrukcje korzystania z Platformy Zakupowej dotyczące w szczególności logowania, pobrania dokumentacji, składania wniosków o wyjaśnienie treści SWZ, składania ofert oraz innych czynności podejmowanych w niniejszym postępowaniu przy użyciu Platformy Zakupowej znajdują się w zakładce "Instrukcje dla Wykonawcy" na stronie internetowej pod adresem<https://platformazakupowa.pl/strona/45-instrukcje>
- 7. Zamawiający nie przewiduje sposobu komunikowania się z Wykonawcami w inny sposób niż przy użyciu środków komunikacji elektronicznej, wskazanych w SWZ.

### **IX. Wskazanie osób uprawnionych do komunikowania sie z Wykonawcami**

Zamawiający wyznacza następujące osoby do kontaktu z Wykonawcami: Dorota Łuczkowska – sprawy formalne Anna Żdanowicz, Kamila Sadaj-Owczarek – przedmiot zamówienia Komunikacja zgodnie z postanowieniami rozdziału VIII pkt. 1.

## **X. Termin związania ofertą**

- 1. Wykonawca jest związany ofertą od dnia upływu terminu składania ofert do dnia 22.08.2021 r.
- 2. W przypadku, gdy wybór najkorzystniejszej oferty nie nastąpi przed upływem terminu związania ofertą określonym w SWZ, Zamawiający przed upływem terminu związania ofertą zwraca się jednokrotnie do Wykonawców o wyrażenie zgody na przedłużenie tego terminu o wskazywany przez niego okres, nie dłuższy niż 30 dni.
- 3. Przedłużenie terminu związania ofertą, o którym mowa w ust.2, wymaga złożenia przez Wykonawcę pisemnego oświadczenia o wyrażeniu zgody na przedłużenie terminu związania ofertą.

#### **XI. Warunki udziału w postępowaniu**

- 1. O udzielenie zamówienia mogą ubiegać się Wykonawcy, którzy nie podlegają wykluczeniu w oparciu o art. 108 ust. 1. ustawy Pzp.
- 2. Spełniają warunki udziału w postępowaniu dotyczące zdolności technicznej lub zawodowej, zgodnie z art. 116 ustawy Pzp.

## **XII. Opis sposobu przygotowania oferty**

- 1. Oferta musi być sporządzona w języku polskim, w postaci elektronicznej w ogólnie przyjętych formatach danych i opatrzona kwalifikowanym podpisem elektronicznym, podpisem zaufanym lub podpisem osobistym.
- 2. Sposób składania oraz zaszyfrowania oferty opisany został na Platformie zakupowej Open Nexus <https://platformazakupowa.pl/strona/1-regulamin>
- 3. Do przygotowania oferty konieczne jest posiadanie przez osobę upoważnioną do reprezentowania Wykonawcy kwalifikowanego podpisu elektronicznego, podpisu osobistego lub podpisu zaufanego.
- 4. Jeżeli na ofertę składa się kilka dokumentów, Wykonawca powinien stworzyć folder, do którego przeniesie wszystkie dokumenty oferty, podpisane kwalifikowanym podpisem elektronicznym, podpisem zaufanym lub podpisem osobistym. Następnie z tego folderu Wykonawca zrobi folder.zip (bez nadawania mu haseł i bez szyfrowania). W kolejnym kroku za pośrednictwem Aplikacji do szyfrowania Wykonawca zaszyfruje folder zawierający dokumenty składające się na ofertę.
- 5. Wszelkie informacje stanowiące tajemnicę przedsiębiorstwa w rozumieniu ustawy z dnia 16 kwietnia 1993 r. o zwalczaniu nieuczciwej konkurencji (Dz. U. z 2019 r. poz. 1010), które Wykonawca zastrzeże, jako tajemnicę przedsiębiorstwa, powinny zostać złożone w osobnym pliku wraz z jednoczesnym zaznaczeniem polecenia "Załącznik stanowiący tajemnicę przedsiębiorstwa" a następnie wraz z plikami stanowiącymi jawną część skompresowane do jednego pliku archiwum (ZIP). Wykonawca zobowiązany jest, wraz z przekazaniem tych informacji, wykazać spełnienie przesłanek określonych w art. 11 ust. 2 ustawy z dnia 16 kwietnia 1993 r. o zwalczaniu nieuczciwej konkurencji. Zaleca się, aby uzasadnienie zastrzeżenia informacji, jako tajemnicy przedsiębiorstwa było sformułowane w sposób umożliwiający jego udostępnienie. Zastrzeżenie przez Wykonawcę tajemnicy przedsiębiorstwa bez uzasadnienia, będzie traktowane przez Zamawiającego, jako bezskuteczne ze względu na zaniechanie przez Wykonawcę podjęcia niezbędnych działań w celu zachowania poufności objętych klauzulą informacji zgodnie z postanowieniami art. 18 ust. 3 pzp.
- 6. Do oferty należy dołączyć oświadczenie o niepodleganiu wykluczeniu w postaci elektronicznej opatrzone kwalifikowanym podpisem elektronicznym, podpisem zaufanym lub podpisem osobistym, a następnie wraz z plikami stanowiącymi ofertę skompresować do jednego pliku archiwum (ZIP).
- 7. Do przygotowania oferty zaleca się wykorzystanie Formularza Oferty, którego wzór stanowi Załącznik nr 1 do SWZ. W przypadku, gdy Wykonawca nie korzysta z przygotowanego przez Zamawiającego wzoru, w treści oferty należy zamieścić wszystkie informacje wymagane w Formularzu Ofertowym.
- 8. Do oferty należy dołączyć:
	- 8.1. Pełnomocnictwo upoważniające do złożenia oferty, o ile ofertę składa pełnomocnik;
	- 8.2. Pełnomocnictwo dla pełnomocnika do reprezentowania w postępowaniu Wykonawców wspólnie ubiegających się o udzielenie zamówienia - dotyczy ofert składanych przez Wykonawców wspólnie ubiegających się o udzielenie zamówienia;
	- 8.3. Załącznik nr 1 Formularz ofertowy
	- 8.4. Załącznik nr 2 Oświadczenia wykonawcy
	- 8.5. Załącznik nr 3 Oświadczenie z RODO.
- 9. Następujące przedmiotowe środki dowodowe:
	- 9.1. Szczegółowy opis oferowanych urządzeń wraz ze zdjęciami, folderami, z których jasno będzie wynikać jaki sprzęt, jakiego producenta oraz model oferuje wykonawca.
- 10. Pełnomocnictwo do złożenia oferty musi być złożone w oryginale w takiej samej formie, jak składana oferta (t.j. w formie elektronicznej lub postaci elektronicznej opatrzonej kwalifikowanym podpisem elektronicznym, podpisem zaufanym lub podpisem osobistym). Dopuszcza się także złożenie elektronicznej kopii (skanu) pełnomocnictwa sporządzonego uprzednio w formie pisemnej, w formie elektronicznego poświadczenia sporządzonego stosownie do art.97 §2 ustawy z dnia 14 lutego 1991 r. - Prawo o notariacie, które to poświadczenie notariusz opatruje kwalifikowanym podpisem elektronicznym, bądź też poprzez opatrzenie skanu pełnomocnictwa sporządzonego uprzednio w formie pisemnej kwalifikowanym podpisem, podpisem zaufanym lub podpisem osobistym mocodawcy. Elektroniczna kopia pełnomocnictwa nie może być uwierzytelniona przez upełnomocnionego.
- 11. Jeżeli Wykonawca nie złoży przedmiotowych środków dowodowych lub złożone przedmiotowe środki dowodowe będą niekompletne, Zamawiający wezwie do ich złożenia lub uzupełnienia w wyznaczonym terminie.

12. Postanowień ust.11 nie stosuje się, jeżeli przedmiotowy środek dowodowy służy potwierdzaniu zgodności z cechami lub kryteriami określonymi w opisie kryteriów oceny ofert lub, pomimo złożenia przedmiotowego środka dowodowego, oferta podlega odrzuceniu albo zachodzą przesłanki unieważnienia postępowania – dotyczy dokumentów wymienionych w pkt. 9.

### **XIII. Sposób oraz termin składania ofert**

- 1. Ofertę należy złożyć do dnia **23.07.2021** r. do godz**.10:00** za pośrednictwem Platformy Zakupowej [https://platformazakupowa.pl/pn/puss\\_pila](https://platformazakupowa.pl/pn/puss_pila)
- 2. Wykonawca może złożyć tylko jedną ofertę.
- 3. Zamawiający odrzuci ofertę złożoną po terminie składania ofert.
- 4. Wykonawca przed upływem terminu do składania ofert może wycofać ofertę za pośrednictwem Formularza do wycofania oferty dostępnego na Platformie zakupowej Open Nexus. Sposób wycofania oferty został opisany w Instrukcji użytkownika dostępnej na Platformie zakupowej Open **Nexus**
- 5. Wykonawca po upływie terminu do składania ofert nie może wycofać złożonej oferty.

## **XIII. Termin otwarcia ofert**

- **1.** Otwarcie ofert nastąpi w dniu **23.07.2021** r. , o godzinie **10:15.**
- 2. Otwarcie ofert jest niejawne.
- 3. Zamawiający, najpóźniej przed otwarciem ofert, udostępnia na stronie internetowej prowadzonego postępowania informację o kwocie, jaką zamierza przeznaczyć na sfinansowanie zamówienia.
- 4. Zamawiający, niezwłocznie po otwarciu ofert, udostępnia na stronie internetowej prowadzonego postępowania informacje o:
	- 4.1. nazwach albo imionach i nazwiskach oraz siedzibach lub miejscach prowadzonej działalności gospodarczej albo miejscach zamieszkania wykonawców, których oferty zostały otwarte;
	- 4.2. cenach lub kosztach zawartych w ofertach.
- 5. W przypadku wystąpienia awarii systemu teleinformatycznego, która spowoduje brak możliwości otwarcia ofert w terminie określonym przez Zamawiającego, otwarcie ofert nastąpi niezwłocznie po usunieciu awarii.
- 6. Zamawiający poinformuje o zmianie terminu otwarcia ofert na stronie internetowej prowadzonego postępowania.

### **XIV. Sposób obliczenia ceny**

- 1. Wykonawca poda cenę oferty w Formularzu Ofertowym sporządzonym według wzoru stanowiącego Załącznik Nr 1 do SWZ, jako cenę brutto [z uwzględnieniem kwoty podatku od towarów i usług (VAT)] z wyszczególnieniem stawki podatku od towarów i usług (VAT).
- 2. Wykonawca uwzględniając wszystkie wymogi, o których mowa w niniejszej Specyfikacji Warunków Zamówienia, powinien w cenie brutto ująć wszystkie koszty niezbędne dla prawidłowego i pełnego wykonania przedmiotu zamówienia zgodnie z postanowieniami SWZ. Wszystkie ceny określone przez wykonawcę zostaną ustalone na okres ważności umowy. Wykonawca zaoferuje cenę jednoznaczną i ostateczną, która nie będzie podlegała negocjacjom przy podpisaniu umowy. W ofercie należy podać wartość netto i brutto (liczbowo i słownie) przedmiotu zamówienia. Całkowita wartość brutto powinna być wyrażona liczbowo i słownie oraz podana z dokładnością do dwóch miejsc po przecinku, przy zachowaniu matematycznej zasady zaokrąglania liczb. Kwoty zaokrągla się do pełnych groszy, przy czym końcówki poniżej 0,5 grosza pomija się, a końcówki od 0,5 grosza zaokrągla się do 1 grosza.
- 3. Walutą rozliczeniową jest PLN. Cenę oferty należy podać w walucie polskiej (liczbowo i słownie).
- 4. Jeżeli złożono ofertę, której wybór prowadziłby do powstania u zamawiającego obowiązku podatkowego zgodnie z przepisami o podatku od towarów i usług, zamawiający w celu oceny takiej oferty dolicza do przedstawionej w niej ceny podatek od towarów i usług, który miałby obowiązek rozliczyć zgodnie z tymi przepisami. Wykonawca, składając ofertę, informuje zamawiającego, czy wybór oferty będzie prowadzić do powstania u zamawiającego obowiązku podatkowego, wskazując nazwę (rodzaj) towaru lub usługi, których dostawa lub świadczenie będzie prowadzić do jego powstania, oraz wskazując ich wartość bez kwoty podatku.
- 5. Wykonawca poda w Formularzu Ofertowym stawkę podatku od towarów i usług (VAT) właściwą dla przedmiotu zamówienia, obowiązującą według stanu prawnego na dzień składania ofert. Określenie ceny ofertowej z zastosowaniem nieprawidłowej stawki podatku od towarów i usług (VAT) potraktowane będzie, jako błąd w obliczeniu ceny i spowoduje odrzucenie oferty, jeżeli nie ziszczą się ustawowe przesłanki omyłki (na podstawie art. 226 ust. 1 pkt. 10 pzp w związku z art. 223 ust. 2 pkt. 3 pzp).

6. W przypadku rozbieżności pomiędzy ceną podaną cyfrowo a słownie, jako wartość właściwa zostanie przyjęta cena podana słownie.

#### **XV. Opis kryteriów oceny ofert, wraz z podaniem wag tych kryteriów i sposobu oceny ofert**

- 1. Wybór oferty dokonany zostanie na podstawie poniższych kryteriów oceny ofert:
	- 1.1. cena 60 %
	- 1.2. gwarancja  $-40\%$
- 2. Sposób oceny ofert: kryterium procentowe zostanie zamienione na punkty według następującego wzoru.

**Kryterium "cena" (C)** – 60%: Ocenie bedzie podlegała cena brutto podana przez Wykonawce w formularzu oferty. Oferta z najniższą ceną brutto otrzyma maksymalną liczbę punktów tj. 60 punktów, a pozostałym ofertom przypisana zostanie odpowiednio liczba punktów zgodnie ze wzorem:

 $C=(C_{min}/C_{of})\times 60$  pkt.

gdzie:

C - wartość punktowa badanej oferty za kryterium cena, C min. - oferowana najniższa cena spośród badanych ofert, C of. - cena oferty badanej.

### Kryterium "gwarancja" (G) – 40%:

Zamawiający przyzna w tym kryterium**,** nie więcej niż **40 pkt**., według zdeklarowanej długości oferowanej gwarancji w formularzu cenowym załącznik nr 1 do SWZ: od 0 do 6 m-cy – 0 pkt. od 6 do 12 m-cy – 10 pkt. od 12 m-cy do 18 m-cy – 20 pkt. od 18 m-cy do 24 m-cy – 30 pkt. pow.  $24 - cy - 40$  pkt. Jeżeli wykonawca zaproponuje gwarancję 6,12 lub 18 m-cy otrzyma liczbę punktów odpowiednio z przedziału 10, 20 lub 30 pkt.

- 3. Zamawiający udzieli zamówienia Wykonawcy, który spełni wszystkie postawione w SWZ warunki oraz otrzyma największą liczbę punktów wyliczoną zgodnie ze wzorem: **C+G**
	- gdzie:

C - liczba punktów przyznana w kryterium cena

- G liczba punktów przyznana w kryterium gwarancja.
- 4. Ocenie będą podlegać wyłącznie oferty niepodlegające odrzuceniu.
- 5. W toku badania i oceny ofert Zamawiający może żądać od Wykonawców wyjaśnień dotyczących treści złożonych przez nich ofert lub innych składanych dokumentów lub oświadczeń. Wykonawcy są zobowiązani do przedstawienia wyjaśnień w terminie wskazanym przez Zamawiającego.
- 6. Zamawiający wybiera najkorzystniejszą ofertę w terminie związania ofertą określonym w SWZ.
- 7. Jeżeli termin związania ofertą upłynie przed wyborem najkorzystniejszej oferty, Zamawiający wezwie Wykonawcę, którego oferta otrzymała najwyższą ocenę, do wyrażenia, w wyznaczonym przez Zamawiającego terminie, pisemnej zgody na wybór jego oferty.
- 8. W przypadku braku zgody, o której mowa w ust. 7, oferta podlega odrzuceniu, a Zamawiający zwraca się o wyrażenie takiej zgody do kolejnego Wykonawcy, którego oferta została najwyżej oceniona, chyba, że zachodzą przesłanki do unieważnienia postępowania.

### **XVI. Informacje o formalnościach, jakie muszą zostać dopełnione po wyborze oferty w celu zawarcia umowy w sprawie zamówienia publicznego**

- 1. Zamawiający zawiera umowę w sprawie zamówienia publicznego, z uwzględnieniem art. 577 pzp, w terminie nie krótszym niż 5 dni od dnia przesłania zawiadomienia o wyborze najkorzystniejszej oferty, jeżeli zawiadomienie to zostało przesłane przy użyciu środków komunikacji elektronicznej, albo 10 dni, jeżeli zostało przesłane w inny sposób.
- 2. Zamawiający może zawrzeć umowę w sprawie zamówienia publicznego przed upływem terminu, o którym mowa w ust. 1, jeżeli w postępowaniu o udzielenie zamówienia złożono tylko jedną ofertę.
- 3. Wykonawca, którego oferta została wybrana, jako najkorzystniejsza, zostanie poinformowany przez Zamawiającego o miejscu i terminie podpisania umowy.
- 4. Wykonawca, o którym mowa w ust. 1, ma obowiązek zawrzeć umowę w sprawie zamówienia na warunkach określonych w projektowanych postanowieniach umowy, które stanowią Załącznik Nr 6 SWZ. Umowa zostanie uzupełniona o zapisy wynikające ze złożonej oferty.
- 5. Przed podpisaniem umowy Wykonawcy wspólnie ubiegający się o udzielenie zamówienia (w przypadku wyboru ich oferty, jako najkorzystniejszej) przedstawią Zamawiającemu umowę regulującą współpracę tych Wykonawców.
- 6. Jeżeli Wykonawca, którego oferta została wybrana, jako najkorzystniejsza, uchyla się od zawarcia umowy w sprawie zamówienia publicznego Zamawiający może dokonać ponownego badania i oceny ofert spośród ofert pozostałych w postępowaniu Wykonawców albo unieważnić postępowanie.

### **XVII. Pouczenie o środkach ochrony prawnej przysługujących Wykonawcy**

- 1. Środki ochrony prawnej przysługują Wykonawcy, jeżeli ma lub miał interes w uzyskaniu zamówienia oraz poniósł lub może ponieść szkodę w wyniku naruszenia przez Zamawiającego przepisów pzp.
- 2. Odwołanie przysługuje na:
	- 2.1. niezgodną z przepisami ustawy czynność Zamawiającego, podjętą w postępowaniu o udzielenie zamówienia, w tym na projektowane postanowienie umowy;
	- 2.2. zaniechanie czynności w postępowaniu o udzielenie zamówienia, do której Zamawiający był obowiązany na podstawie ustawy.
- 3. Odwołanie wnosi się do Prezesa Krajowej Izby Odwoławczej w formie pisemnej albo w formie elektronicznej albo w postaci elektronicznej opatrzone podpisem zaufanym.
- 4. Na orzeczenie Krajowej Izby Odwoławczej oraz postanowienie Prezesa Krajowej Izby Odwoławczej, o którym mowa w art. 519 ust. 1 pzp, stronom oraz uczestnikom postępowania odwoławczego przysługuje skarga do sądu. Skargę wnosi się do Sądu Okręgowego w Warszawie za pośrednictwem Prezesa Krajowej Izby Odwoławczej.
- 5. Szczegółowe informacje dotyczące środków ochrony prawnej określone są w Dziale IX "Środki ochrony prawnej" pzp.

#### **XVIII. Klauzula informacyjna dotycząca przetwarzania danych osobowych**

- 1. Zgodnie z art.13 ust. 1 i 2 rozporządzenia Parlamentu Europejskiego i Rady (UE) 2016/679 z dnia 27 kwietnia 2016 r. w sprawie ochrony osób fizycznych w związku z przetwarzaniem danych osobowych i w sprawie swobodnego przepływu takich danych oraz uchylenia dyrektywy 95/46/WE (ogólne rozporządzenie o ochronie danych) (Dz. Urz. UEL 119 z 04.05.2016, str.1), dalej "RODO", informuję, że:
	- 1) administratorem Pani/Pana danych osobowych jest państwowa Uczelnia Stanisława Staszica w Pile*;*
	- 2) w sprawach związanych z Pani/Pana danymi proszę kontaktować się z Inspektorem Ochrony Danych, kontakt pisemny za pomocą poczty tradycyjnej na adres Państwowa Uczelnia Stanisława Staszica w Piel, ul. Podchorążych 10, 64-920 Piła, pocztą elektroniczną na adres e-mail: : iod@puss.pila.pl;
	- 3) Pani/Pana dane osobowe przetwarzane będą na podstawie art. 6 ust.1 lit. c RODO w celu prowadzenia przedmiotowego postępowania o udzielenie zamówienia publicznego oraz zawarcia umowy, a podstawą prawną ich przetwarzania jest obowiązek prawny stosowania sformalizowanych procedur udzielania zamówień publicznych spoczywający na Zamawiającym;
	- 4) odbiorcami Pani/Pana danych osobowych będą osoby lub podmioty, którym udostępniona zostanie dokumentacja postępowania w oparciu o art.18 oraz art. 74 ustawy Pzp;
	- 5) Pani/Pana dane osobowe będą przechowywane, zgodnie z art. 78 ust. 1 ustawy Pzp, przez okres 4 lat od dnia zakończenia postępowania o udzielenie zamówienia, a jeżeli czas trwania umowy przekracza 4 lata, okres przechowywania obejmuje cały czas trwania umowy;
	- 6) obowiązek podania przez Panią/Pana danych osobowych bezpośrednio Pani/Pana dotyczących jest wymogiem ustawowym określonym w przepisach ustawy Pzp, związanym z udziałem w postępowaniu o udzielenie zamówienia publicznego; konsekwencje nie podania określonych danych wynikają z ustawy Pzp;
	- 7) w odniesieniu do Pani/Pana danych osobowych decyzje nie będą podejmowane w sposób zautomatyzowany, stosownie do art. 22 RODO;
	- 8) Posiada Pan/Pani:
		- na podstawie art. 15 RODO prawo dostępu do danych osobowych Pani/Pana dotyczących;
		- na podstawie art. 16 RODO prawo do sprostowania lub uzupełnienia Pani/Pana danych osobowych, przy czym skorzystanie z prawa do sprostowania lub uzupełnienia nie może skutkować zmianą wyniku postępowania o udzielenie zamówienia publicznego ani zmianą

postanowień umowy w zakresie niezgodnym z ustawą Pzp oraz nie może naruszać integralności protokołu oraz jego załączników.

- na podstawie art. 18 RODO prawo żądania od administratora ograniczenia przetwarzania danych osobowych z zastrzeżeniem przypadków, o których mowa w art. 18 ust. 2 RODO, przy czym prawo do ograniczenia przetwarzania nie ma zastosowania w odniesieniu do przechowywania, w celu zapewnienia korzystania ze środków ochrony prawnej lub w celu ochrony prawnej osoby fizycznej lub prawnej, lub z uwagi na ważne względy interesu publicznego Unii Europejskiej lub państwa członkowskiego, a także nie ogranicza przetwarzania danych osobowych do czasu zakończenia postępowania o udzielenie zamówienia.
- prawo do wniesienia skargi do Prezesa Urzędu Ochrony Danych Osobowych, gdy uzna Pani/Pan, że przetwarzanie danych osobowych Pani/Pana dotyczących narusza przepisy RODO;
- 9) nie przysługuje Pani/Panu:
	- w związku z art. 17 ust. 3 lit. b, d lub e RODO prawo do usunięcia danych osobowych;
	- prawo do przenoszenia danych osobowych, o którym mowa w art. 20 RODO;
	- na podstawie art. 21 RODO prawo sprzeciwu, wobec przetwarzania danych osobowych, gdyż podstawą prawną przetwarzania Pani/Pana danych osobowych jest art. 6 ust. 1 lit. c RODO.
- 2. Jednocześnie Zamawiający przypomina o ciążącym na Pani/Panu obowiązku informacyjnym wynikającym z art. 14 RODO względem osób fizycznych, których dane przekazane zostaną Zamawiającemu w związku z prowadzonym postępowaniem i które Zamawiający pośrednio pozyska od wykonawcy biorącego udział w postępowaniu, chyba, że ma zastosowanie, co najmniej jedno z wyłączeń, o których mowa w art. 14 ust. 5 RODO.

### **XIX. Postanowienia końcowe**

1. W opisie przedmiotu zamówienia, we wszystkich wskazanych pozycjach, w których wystąpi nazwa lub znak producenta, norma związana z produktem, Zamawiający dopuszcza możliwość wykorzystania produktów równoważnych, tzn. spełniających wszystkie parametry techniczne, co wskazane za pomocą znaku towarowego, pochodzenia produktu lub normy. Zamawiający, zatem dopuszcza zastosowanie materiałów i urządzeń innych producentów niż zaproponowano w opisie przedmiotu zamówienia, ale o parametrach nie gorszych niż zaproponowane. Wszelkie nazwy towarowe lub producenta oraz normy, (jeżeli *występują*) podane w opisie przedmiotu zamówienia należy traktować, jako przykładowe.

#### **XX. Załączniki do SWZ**

Integralną częścią niniejszej SWZ stanowią następujące załączniki:

- Załącznik nr 1 Formularz oferty
- Załącznik nr 2 Oświadczenia wykonawcy
- Załącznik nr 3 Oświadczenie z RODO.

Załącznik nr 4 – Wzór umowy